Name:

 $Test \#2$ —Sample  $CS 112$ Bruce Bolden November 11, 1999

Answer questions as indicated. Closed book/Closed Notes/ NO calculators.

## 1 Basic Concepts—20 points

Circle the correct answer. Each problem in this section is worth 2 points.

Ten True/False statements. Things you should know/picked up from lecture/reading, etc.

# 2 Program Analysis—20 points

Problem 11. There are numerous errors in the program below. Circle only ten and describe why it is an error. Each error is worth two points.

```
// test2.cpp
#include <iostream.h>
#include <iomanip.h>
include <stdlib.h>
ifstream inFile;
int IsVowel( char c );
main() {
    outFile.open( "test.in", ios::in );
       /* analyze input file
    char ch;
    while( inFile << ch )
    (
       if( IsVowl(ch) )
          cout << ch >> "is a vowel" << endl
       else
          if( ch == "\n" ) cout << endl;
             lines++;
          else
             chars++;
    )
    cout << 'Results\n';
    cout << " Lines: " << setw(7) << lines + endl;
    cout << " Chars: " << setw(7) << chars;
   return 0;
```

```
}
int IsVowel( char ch ) {
    int rVal = 1;
    if( ch == 'a' || ch == 'e' || ch == "i" ||
       ch == 'p' || ch == 'u')
       rVal = 1;return rVal;
}
```
## 3 Program Output Analysis—15 points

Fill in the blank. Each problem in this section is worth 3 points.

Problems 12–14 refer to the following code fragment.

```
if(x \ge 2)
 if(y \ge 2)
      cout << x * y;else
      cout \lt\lt x / y;else
 cout << y - x;
```
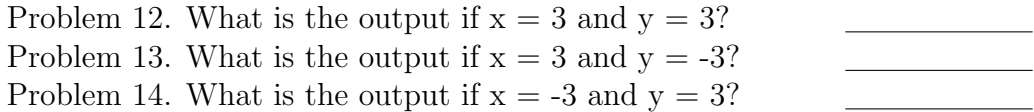

#### Problems 15 and 16 refer to the following code fragment.

```
main()
{
   int i, j = 1;
   for( i = 2 ; i \le 7 ; i += 4 ) {
       j = func(i, j);}
}
int func( int i, int j ) {
   if( i*4-j\%3 >= 4 )
       cout << ++i << " " << j << end1;else
       cout << i++ << " << ++j << endl;
   return j;
}
Problem 15.
Problem 16.
```
## 4 Functions—25 points

For all problems in this section, show all additional variable names and types that you choose to use. Use meaningful function names!

Problem 17 (5 points). Write a function that will print  $cos(x)$  for  $x = -90$ to 90 degrees in 10 degree increments. Output is written to the screen.

Problem 18 (5 points). Write a function that will return 1 if a character value is within the first 13 uppercase characters (A..M) otherwise the function will return 0. The character to be analyzed is passed to the function.

Problem 19 (7 points). Write a function that calculates the charges for a given amount of electricity usage (in kilowatt hours) using the information in the table below.

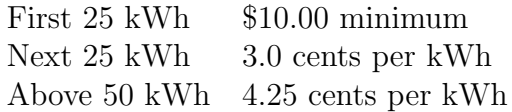

Problem 20 (8 points). Some people find the syntax of Pascal more appealing for output. Println(  $fOut, r$ ); instead of  $fOut \ll r$ ; Write a Println() function that will print a single real number to an output file stream—the function moves the output pointer to the next line.

# 5 Program—20 points

Show all additional variable names and types that you choose to use when writing this program. Use meaningful function names!

Problem 21. Write a complete program that plots the following function  $y = x^3 + 2 \tan(x)$  for  $x = -\pi \cdot \pi$ . Your main program must call a function that calculates this function. Upon returning from the function, your program must call the following function:

Plot(ofstream& fOut, double x, double y, double yMin, double yMax)

Bonus Problem: (2 points) Why are arrays useful?